# **Новий підхід до створення initramfs**

Владислав Сітало, Миколай Ясько

## **Зміст**

- Розповсюдження та впровадження вільного програмного забезпечення
- Live системи
- Init Ram FS
- Пропозиція

### **Вільне програмне забезпечення**

- **Безпека**
- Можливість тонкого налаштування
- Активна спільнота користувачів
- Низька ресурсоємність
- Вільне ліцензіювання

### **Live системи Варіанти застосування**

- Ознайомлення з можливостями системи
- Відновлення працездатності основної системи
- Використання на постійній основі
	- Комп'ютери без жорсткого диску
	- Розгортання по мережі

### **Live системи**

#### **Різновиди**

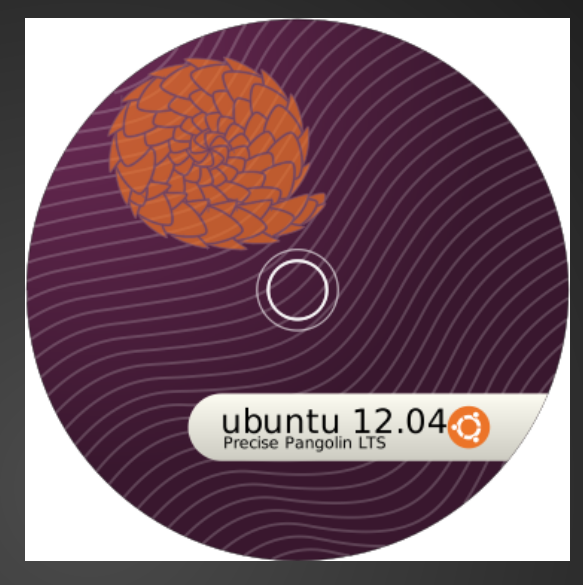

### ● LiveCD

### ● LiveDVD

### ● LiveUSB

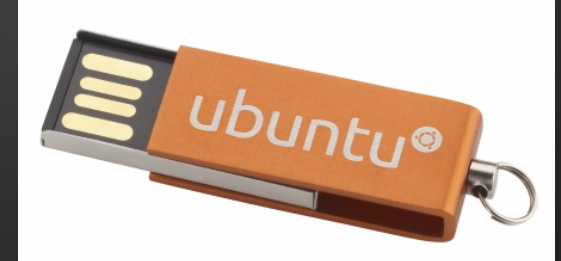

## **InitramFS**

**Основи**

### ● Проблема курки і яйця

- Пошук корневої ФС
- Модулі необхідні для завантяження
- Проміжна ланка

### **InitramFS Пропозиція**

- Розміщення основної ФС у стисненому вигляді, безпосередньо у InitramFS
- Написання початкової init команди на С

## **InitramFS**

**Функції init програми**

- Завантаження необхідних модулів ядра
- Монтування основної ФС
- Створення тимчасової ФС
- Совмісне монтування корневої та тимчасової ФС
- Зміна корневої директорії й запуск /sbin/init

```
void LoadModule(const char *ModPath)
\{int fd; void *image; struct stat st;
fd=open(ModPath,O_RDONLY);
fstat(fd, &st);
image = mmap(NULL, st.st_size, PROT_READ, 
MAP_PRIVATE, fd, 0);
close(fd);
init_module(image, st.st_size, "");
\left\{ \right\}InitramFS
                  Функції init програми
         Завантаження необхідних модулів ядра
```
#### **InitramFS Функції init програми Монтування основної ФС**

fdev=open(devname,O\_RDWR); lodev=open("/dev/loop0",O\_RDWR); ioctl(lodev, LOOP\_SET\_FD, fdev); close(lodev); mount("/dev/loop0","/d\_root","squashfs",0,NULL);

#### **InitramFS Функції init програми**

**Створення тимчасової файлової системи у пам'яті:** mount("none", "/d\_rw","tmpfs",0,size); -

mount("none","/d\_new","unionfs",0,"dirs=/d\_rw=rw:/d\_root=ro"); **сумісне монтування двох файлових систем за допомогою unionfs** 

### **InitramFS Функції init програми**

**Змінненя кореневої директорії запуск /sbin/init** 

```
chdir("/d_new");
stat("/", &st);
rootdev = st.st_dev;
stat(".", &st);
statfs("/", &stfs);
if(mount(".", "/", NULL, 8192, NULL)) return 13;
chroot(".");
chdir("/");
execl("/sbin/init", "init", (char*)NULL);
```
### **InitramFS Переваги підходу**

- Відсутня необхідність пошуку корневої ФС
- Спрощення завантаження по мережі
- Робота з RAM

## **Контакти**

Владислав Сітало:

- Tel: (091) 911-36-22
- e-Mail: root@stvad.org
- Jabber/GTalk: root@stvad.org
- **•** Skype: vlad sitalo

Миколай Ясько:

● nick.yasko@gmail.com